Three.js

13 ISBN 9787111488326

出版时间:2015-3

Jos Dirksen

版权说明:本站所提供下载的PDF图书仅提供预览和简介以及在线试读,请支持正版图书。

www.tushu111.com

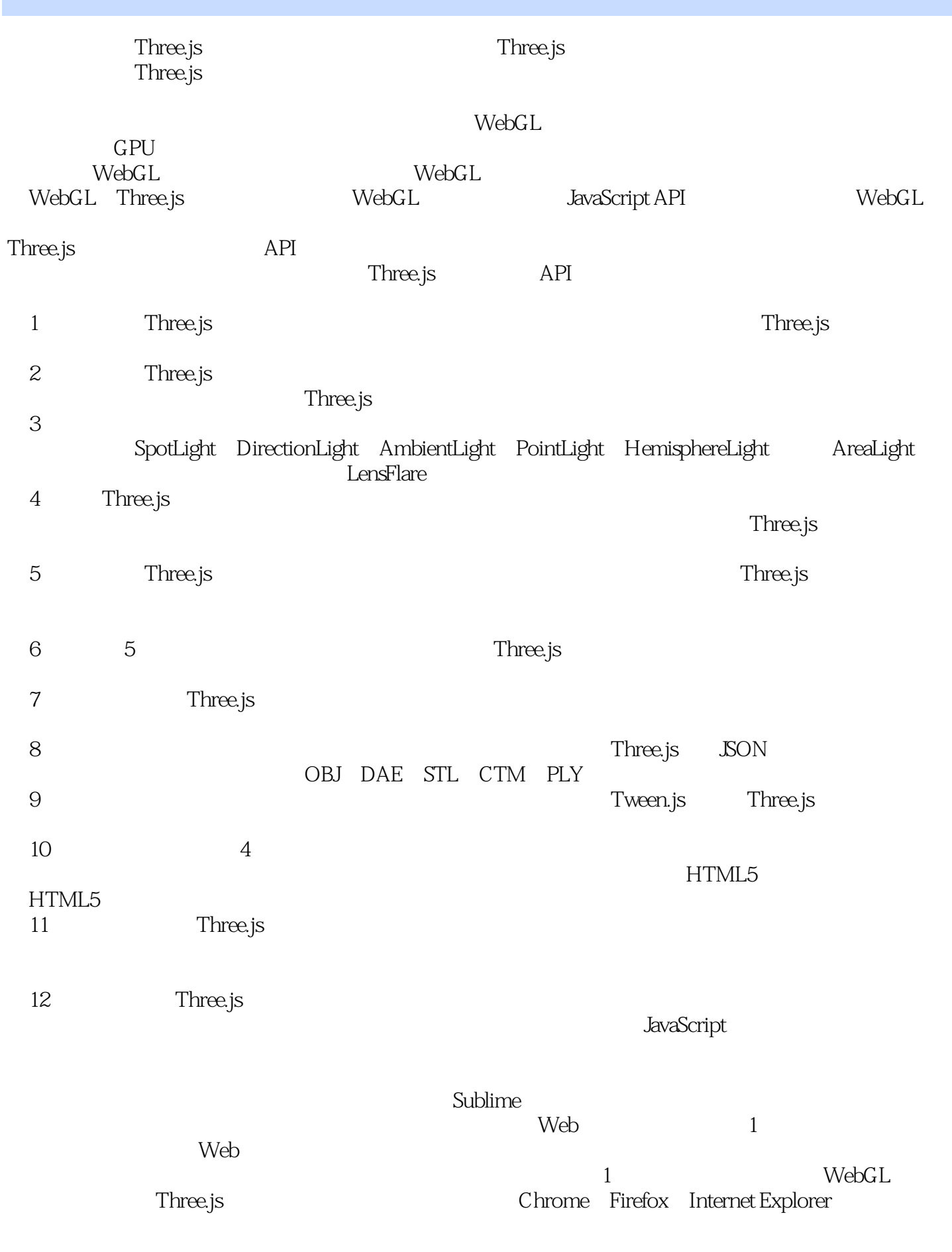

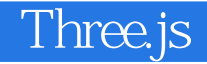

支持HTML5 标准。但是仍然有一些细节要注意。当浏览器有新的版本时,它们有可能会不支

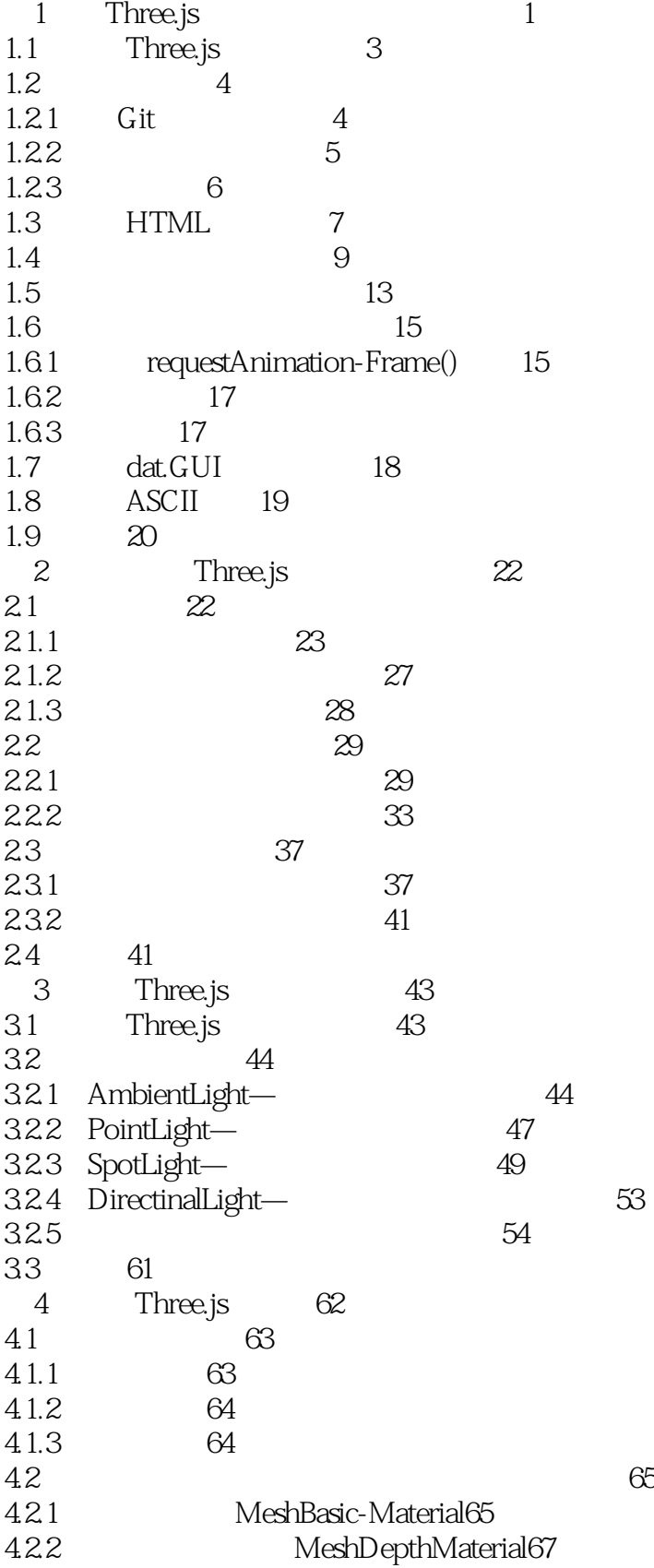

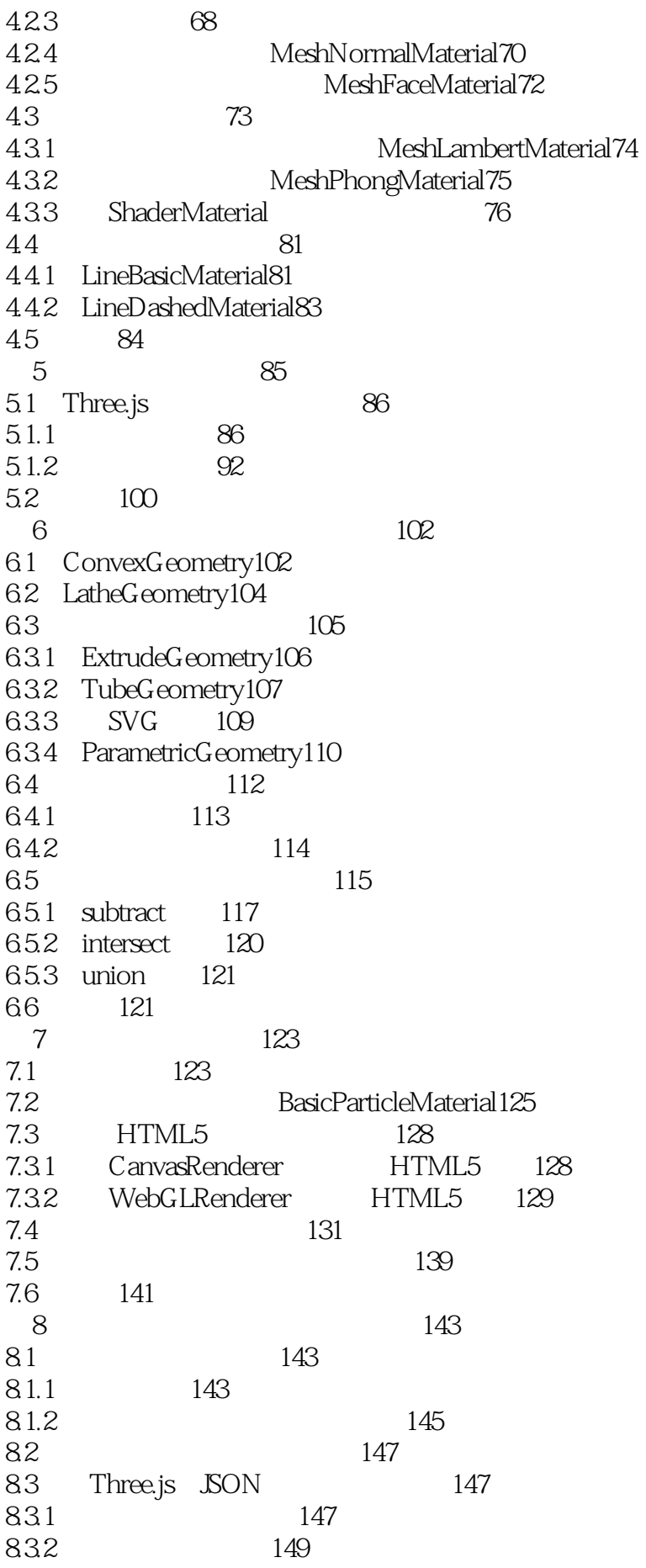

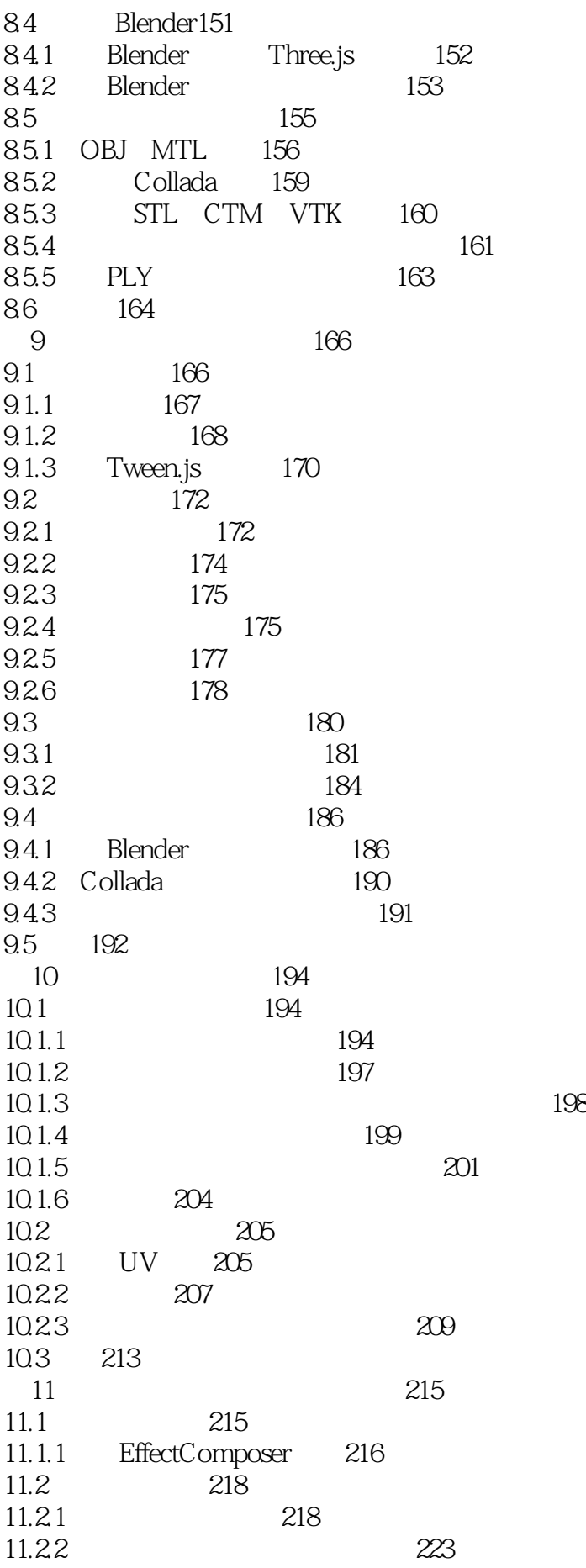

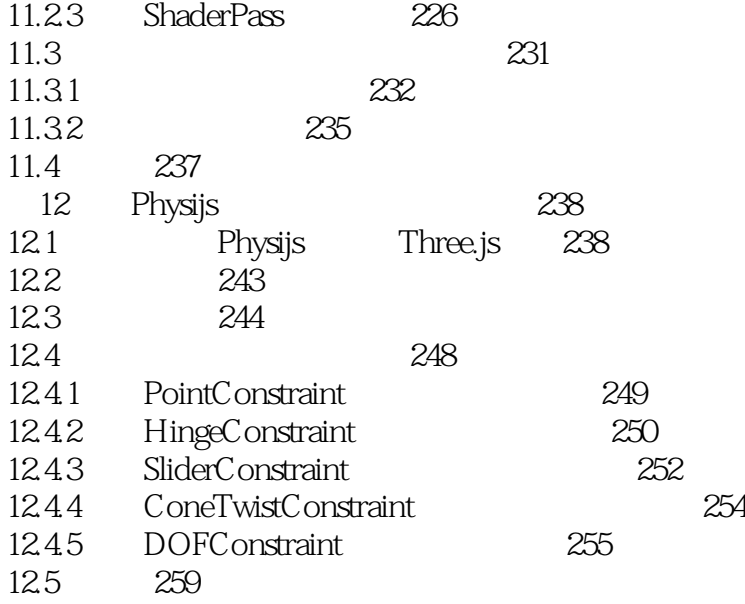

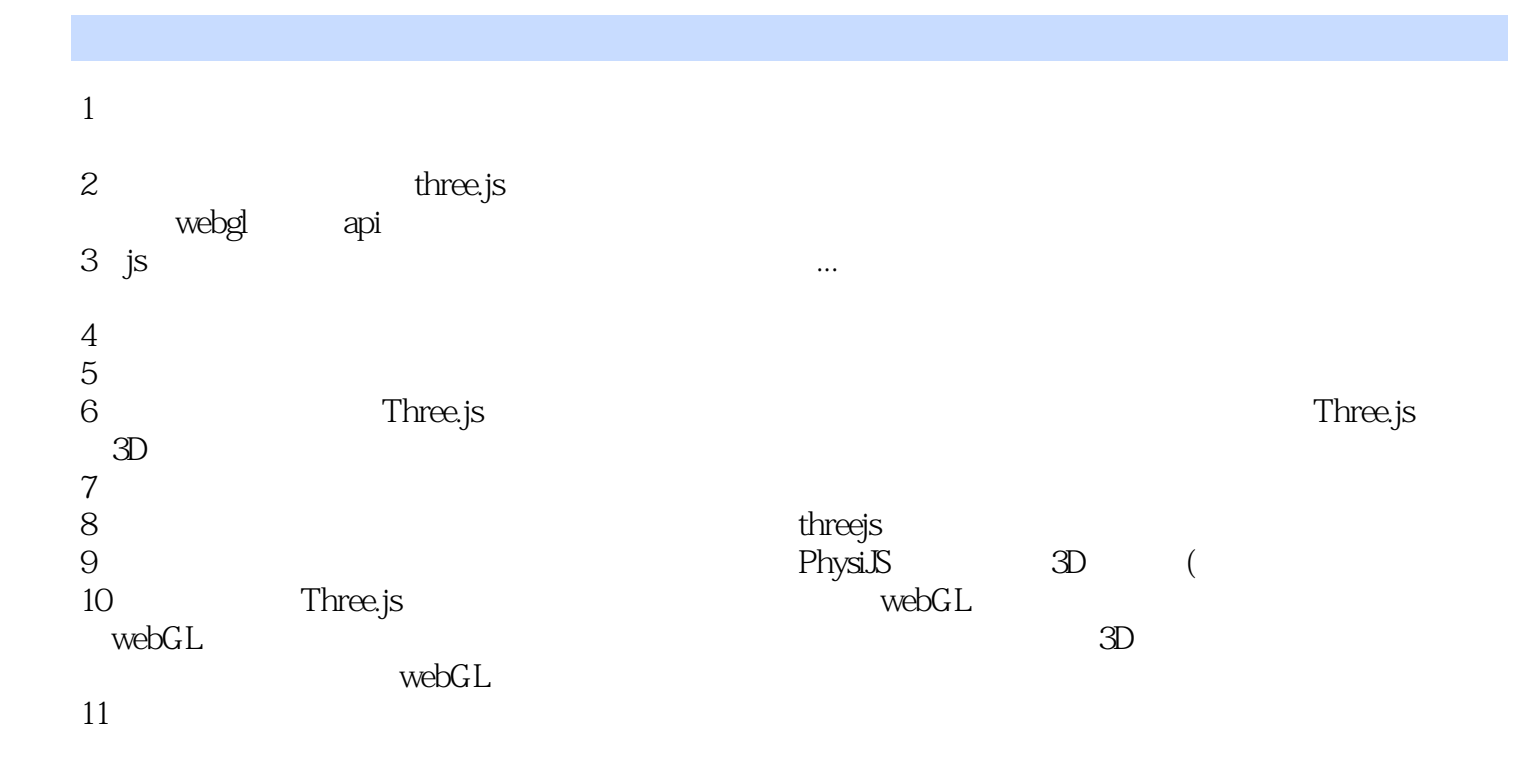

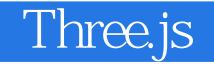

#### 1 Three.js - 147

<tr&gt; <td&gt; OBJ MTL < Ad&gt; en, taeg,<br>&lt;td&gt;<br>OBJSHI < /td&gt; < /tr&gt;

, Wavefront

本站所提供下载的PDF图书仅提供预览和简介,请支持正版图书。

:www.tushu111.com